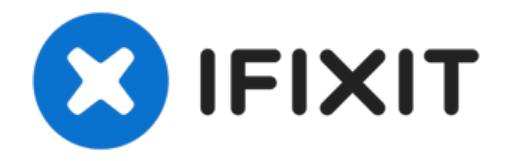

# **Técnica de extracción del disco de la unidad óptica o extracción de objetos extraños**

¿Tu unidad óptica devoró tu CD favorito? ¿Tu...

Escrito por: Andrew Bookholt

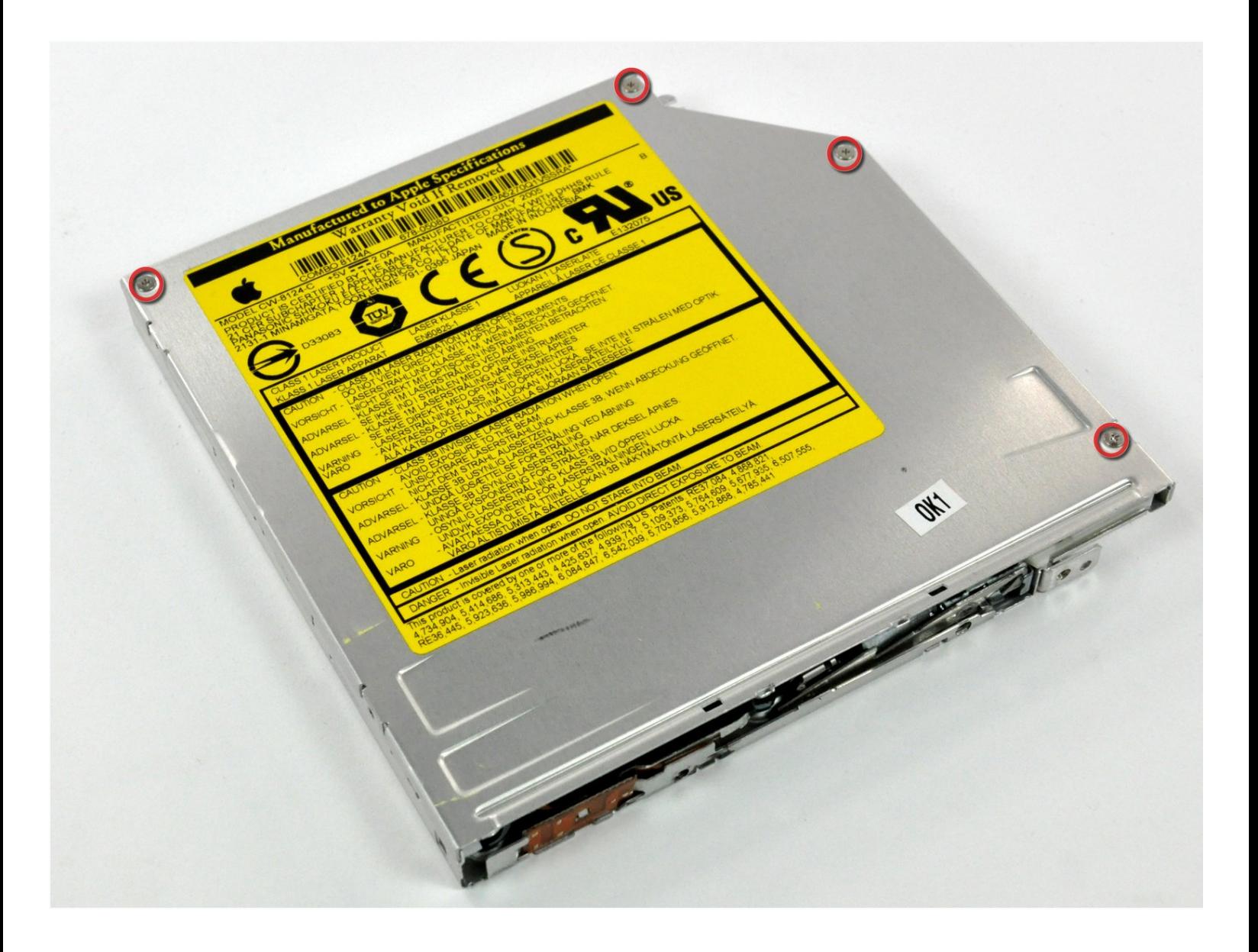

# **INTRODUCCIÓN**

¿Tu unidad óptica devoró tu CD favorito? ¿Tu hijo de 3 años llenó la ranura con monedas? ¡No te preocupes más! Esta guía le mostrará cómo quitar un disco atascado o un objeto extraño de tu unidad óptica.

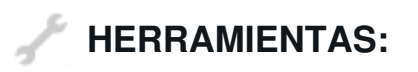

Tournevis [cruciforme](https://store.ifixit.fr/products/phillips-00-screwdriver) #00 (1)

## **Paso 1 — Técnica de extracción del disco de la unidad óptica o extracción de objetos extraños**

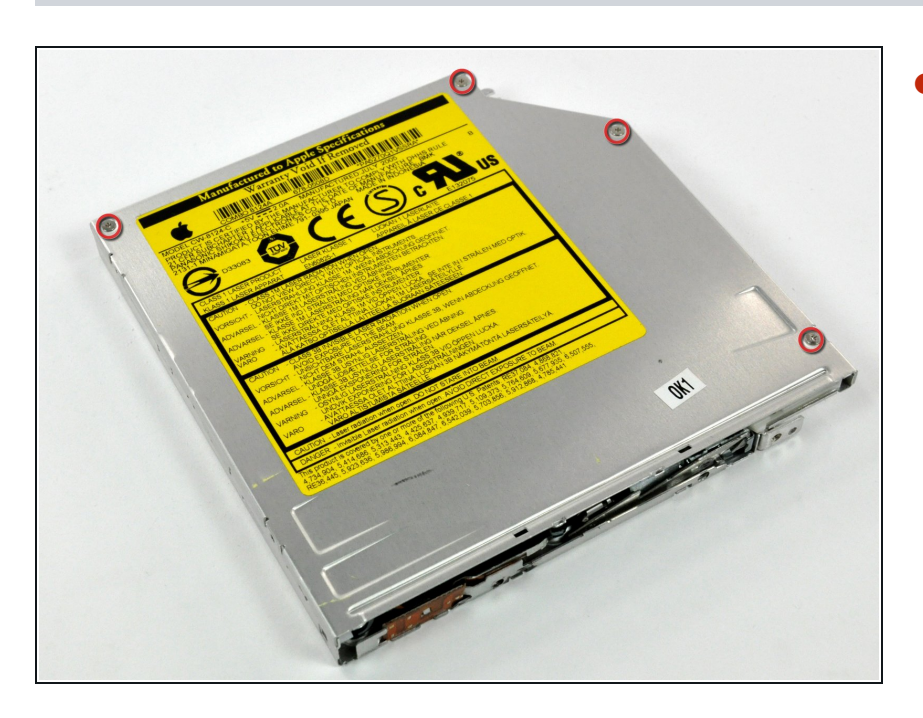

● Con la unidad óptica extraída de la computadora, retira los tornillos que sujetan el panel superior de la unidad óptica.

### **Paso 2**

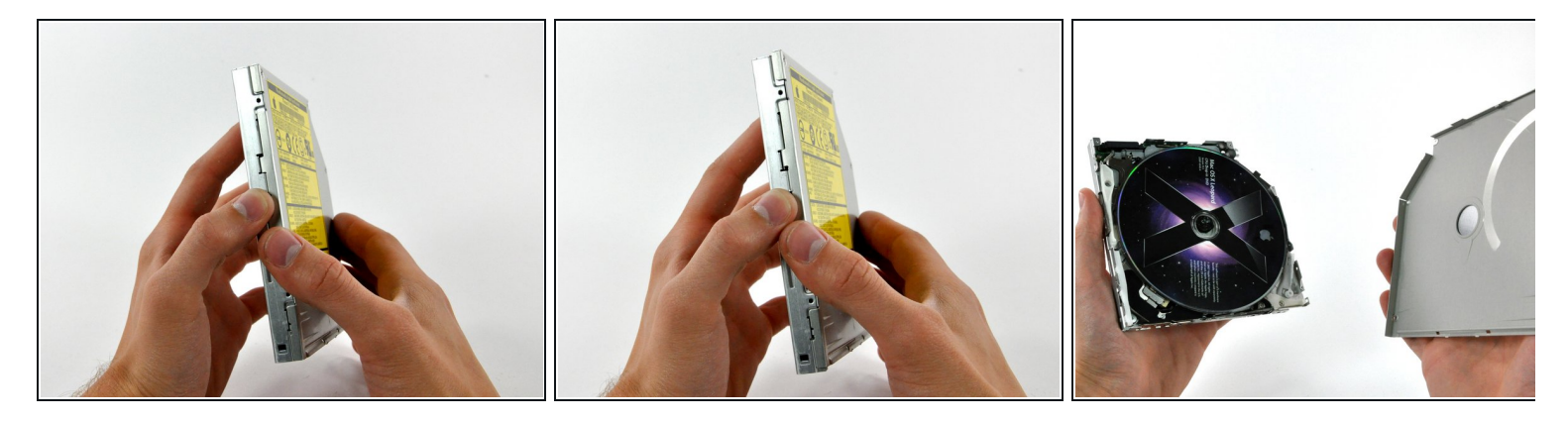

- Con los tornillos retirados, mueve el panel superior ligeramente hacia la parte posterior de la unidad óptica para que las lengüetas de retención se separen del cuerpo de la unidad.
- Levanta el panel superior de la unidad óptica.

### **Paso 3**

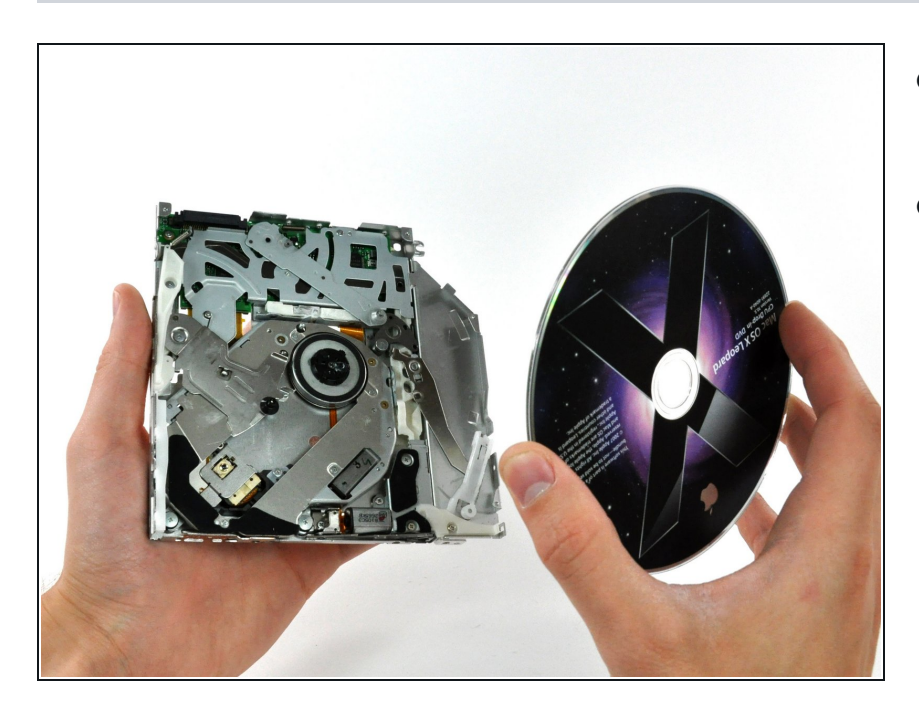

- Retira cualquier objeto atascado en la unidad óptica.  $\bullet$
- Si un disco está atascado en la unidad, simplemente levántalo del motor del eje.  $\bullet$

Para volver a armar tu dispositivo, sigue estas instrucciones en orden inverso.